# **UnScrolly**

#### **Copyright 1989 nOne corp All Rights Reserved**

While UnScrolly is free, it is **NOT** in the public domain; I retain all rights to it. You may distribute UnScrolly, providing:

- [1] You do **NOT** change any code or data or any other part of UnScrolly.
- [2] You **MUST** include this documentation.
- [3] You may **NOT** charge anything for UnScrolly; I want it to be **FREE**. I spent time writing UnScrolly, and if I'm not going to make any money off it, I don't want you to either. I specifically exclude commercial time share networks (like CompuServe, for example) and BBS' that charge a fee for membership, but not for individual downloads, from the above *make–money* restriction. I also specifically exclude **NON–PROFIT** user groups from the above *make–money* restriction if they want to include UnScrolly on a disk they sell from their groups disk library. Note that this does **NOT** apply to companies that sell "public domain" software disks for profit.

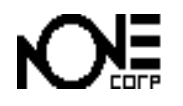

**Frédéric Miserey**

**AppleLink: KORTEX**

**CompuServe: >INTERNET:kortex@applelink.apple.com UseNet: kortex@applelink.apple.com**

### **What's UnScrolly ?**

UnScrolly is a cdev which allows you to choose between 2 lists format in the Control Panel Desk Accessory.

The usual "icons" format which 4 devices visible at one, a new "names" format with 20 devices visible at once.

### **How to install UnScrolly ?**

Simply drag it in your system folder ! (no INIT, no patch)

## **Thanks:**

- Bill Steinberg and his Switch-A-Roo doc. I did copy it a lot !
- Read Kool & the Gang LP thanks for God, parents, relatives...

#### **1.0 - 28 August 1989**

UnScrolly has been tested with following Control Panel Desk Accessory versions :

 $6.0.2$ 

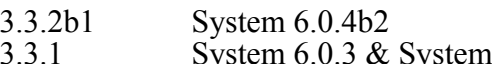

 $3.2$  System 4.2